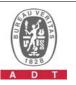

## PHOTOGRAPHS OF THE TEST CONFIGURATION

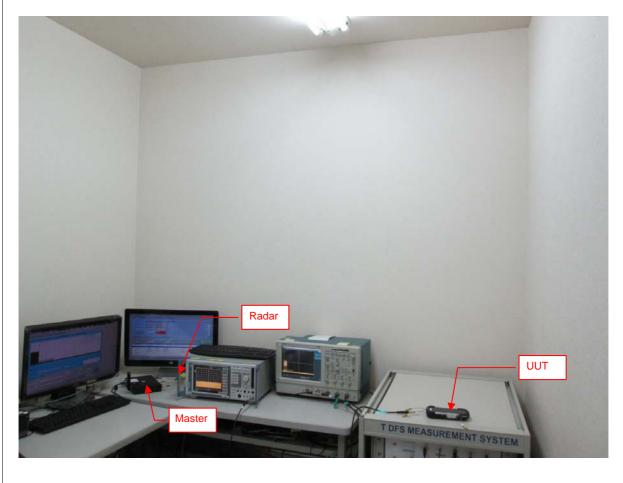

Set UUT as Client without radar detection mode (Radar injected into Master)